# Planning and creating Mac OS X images for Mass Deployment

Macworld SF 2007 IT Session 801

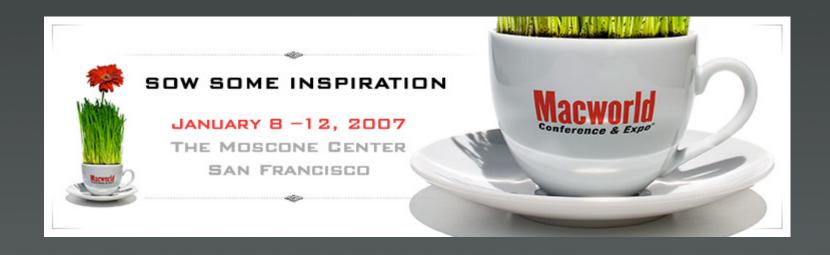

#### About us

#### **Philip Rinehart**

Yale University
MacEnterprise.org Co-Chair
Systems Programmer - Lead Mac Analyst

#### **Greg Neagle**

Disney Animation

MacEnterprise.org steering committee member

Senior Systems Engineer

# The perfect box

Is there really such a thing?

# Target audience?

Non-technical Somewhat technical Highly technical

#### Non-technical

- Customize entire look and feel
- Build image with <u>everything</u>
- Least-user privilege

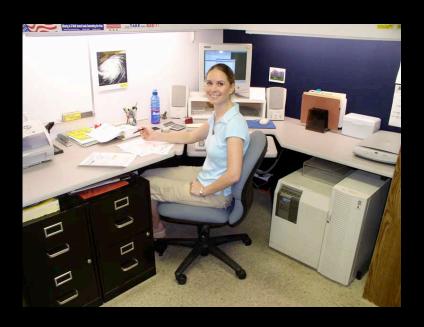

#### Least user privilege?

- User runs as normal, non-administrative user
  - Prevents damage from buggy code
  - Mitigates risk for other users in your environment

#### Somewhat technical

- Build image with <u>most</u> applications
- Leave default look and feel
- Least user privilege?

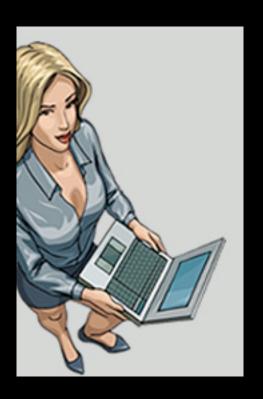

## **Highly technical**

- Build image with operating system only
- No customizing at all
- Users are administrators

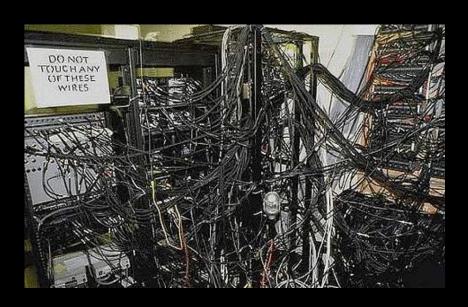

#### **Software installation**

Software in pkg format

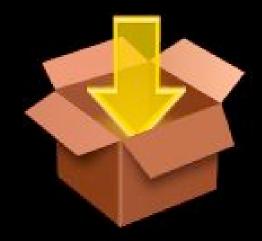

Third party software

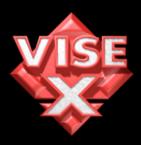

Compiled software

# Image optimization

# Expendable files

Maybe...

### Language localizations?

- /System/Library/User Template/\*.lproj
- \*.lproj files from every application
- \*.lproj files from entire system

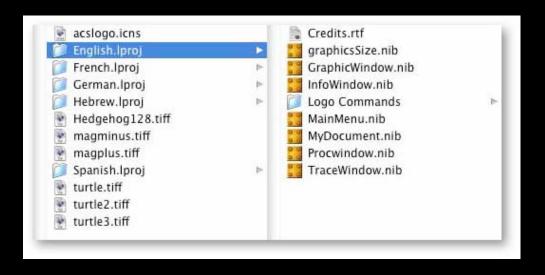

#### A one liner

```
find / \! -name "English.lproj" -name
"*.lproj" -type d -exec rm -rf -- { } \; -
prune
```

#### Cache files

- /Library/Caches/\*
- /System/Library/Caches/\*
- /System/Library/Extensions.kextcache
- /System/Library/Extensions.mkext?
- /var/db/BootCache.playlist

### **Swapfiles**

Dynamically created by system at boot

Secure VM only included in 10.4+

# Log files

- /Library/Logs
- /private/var/log
- /private/var/spool/cups

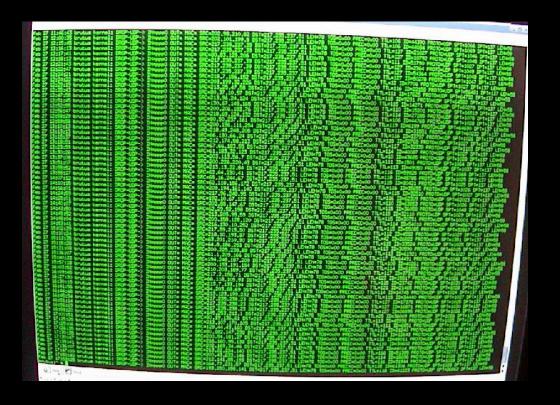

### User file cleanup

- ~/Library/Logs/\*
- ~/Library/Caches/\*
- · ~/Library/Keychains
- and ....

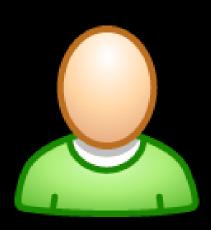

#### **ByHost Files!**

- Unique to each and every machine
- Must be changed to match new machine
- iTunes, screensaver, iWork, xgrid, and others

## **ByHost Preferences**

· Example - Part I

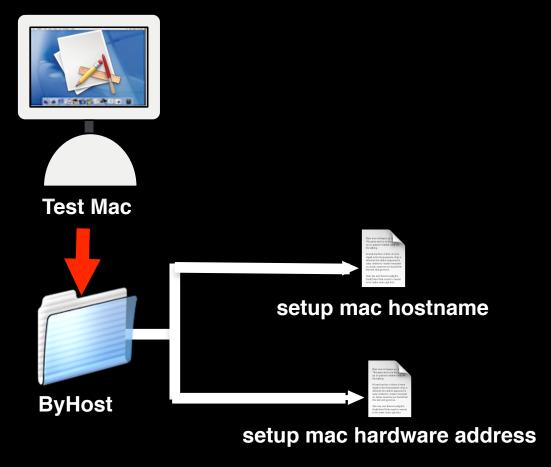

**Install/Setup App on Test Mac** 

#### **Shared User files**

- /Users/Shared
- Adobe Acrobat
- Garageband
- Flash MX 2004

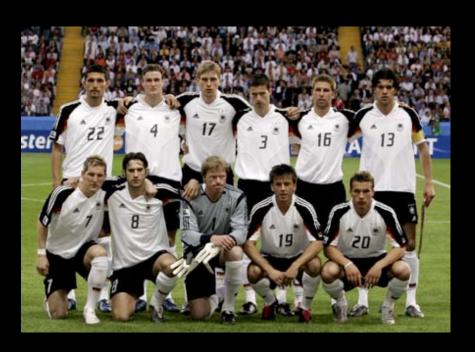

#### Other candidates for removal

- /private/var/db/dhcpclient/leases
- /private/var/db/crashdump
- /private/var/db/volinfo.database
- /private/var/db/.AppleSetupDone
- · /cores

# Post-optimizing

Test, test, and test again!

#### Potential areas for testing

- Printing
- Spell checking
- Notable feature of applications
- Application Interoperability (iLife)

# Upgrading from earlier operating systems

# Considerations

#### Low level files

- System may reboot twice
- Additional users
- Changes in authentication methodology
- Binary replacement

Monolithic image

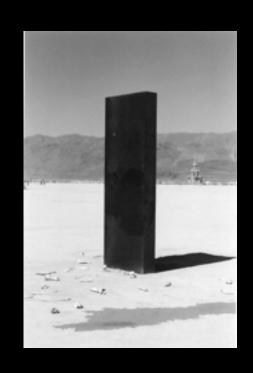

Additive or Modular image

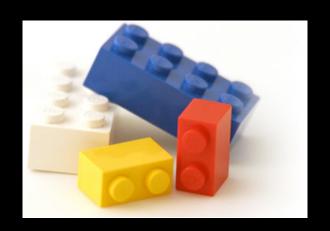

## Monolithic image

- -Meant to be deployed "as-is"
- Everything needed is included

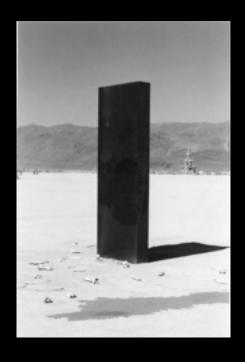

## Monolithic image

- Pros
  - All imaged machines are the same
  - Great for kiosks or labs
  - Building a machine is fast
  - No other dependancies

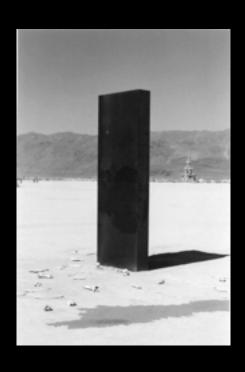

## Monolithic image

- Cons
  - Images must be constantly updated
    - OS updates
    - Security updates
    - Hardware updates
  - Need different images for different roles:
    - Email/web kiosk
    - Multimedia lab
    - Staff laptop

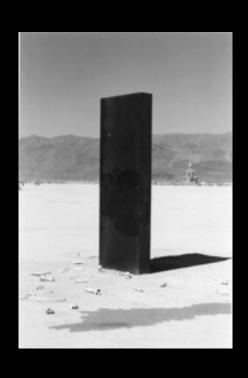

## Modular image

- Image is a base
- Additional applications and packages are installed on top of the base

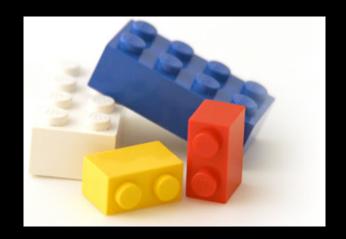

## Modular image

- Pros
  - Flexible
  - Updates are just an addition to the base
  - Less frequent updates to the base image

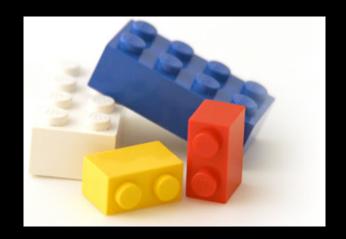

## Modular image

- Cons
  - Need a separate mechanism to install additions
    - radmind, ARD, FileWave, NetInstall, etc
  - Building a machine is slower
  - More complex

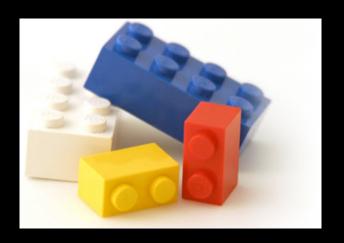

Monolithic or Modular - which is better?

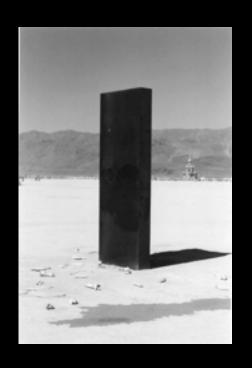

Depends...

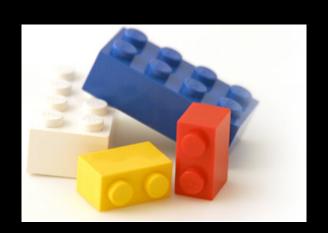

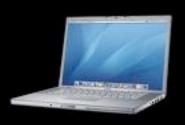

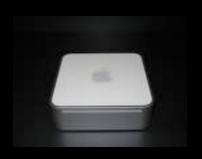

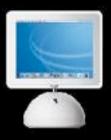

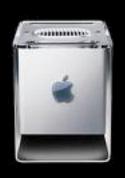

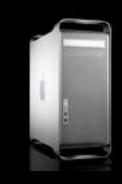

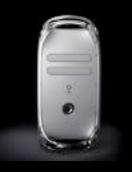

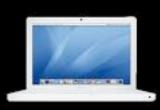

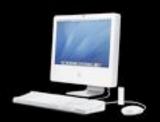

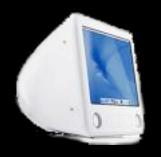

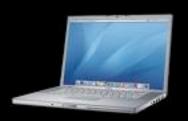

- Before Intel:
  - -One image for all your Mac hardware
    - -G3s, G4s, G5s
    - -Laptops and Desktops

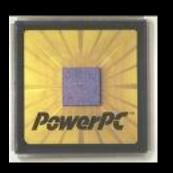

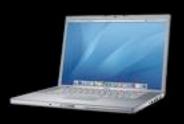

- After Intel:
  - -Two images
    - -one for PowerPC hardware
    - -one for Intel hardware

But wouldn't it be nice to have a "universal" image?

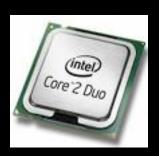

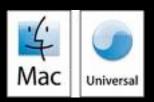

#### Why a Universal Image?

Less Work

You maintain one image instead of two.

Fewer Mistakes

You don't have to worry about installing a PowerPC image on an Intel Mac.

More Convenient

If you are a technician, you could have a single FireWire drive with a single image that could boot all your Macs for diagnosis and repair.

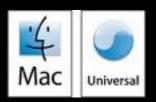

#### How do you make a Universal Image?

- No official Apple method, but...
- Andrew Mortensen's method
   http://www-personal.umich.edu/~admorten/CreatingUniversalTigerWithRadmind.pdf
- Sam Agnew's method for a Universal NetBoot image
   http://listserv.cuny.edu/Scripts/wa.exe?A2=ind0603&L=MACENTERPRISE&P=R13313&l=-3
   (This has been superseded by System Image Utility in Mac OS X Server 10.4.7 and later, which can create Universal NetBoot and NetInstall images: http://docs.info.apple.com/article.html?artnum=304157)
- Rolf Kocherhans' method
   http://www.macosxhints.com/article.php?story=20060322054212363&lsrc=osxh

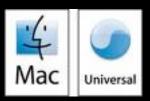

#### Issues

- Stability
  - Apple hasn't tested this configuration, and there may be bugs
  - Drivers for Intel build not tested against PPC hardware and viceversa

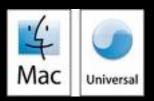

#### **Issues** (continued)

- Support
  - Apple doesn't support this configuration, so you are on your own.

#### **Andrew Mortensen:**

"The system came to life and displayed the grey Apple logo with spinning wheel, and then went to the console, white text on a black background, which the system shows during a verbose boot. The kernel loaded but the system promptly kernel panicked, observing that it was unable to locate the drivers for the PowerMac7,3 platform before hanging. This seemed logical."

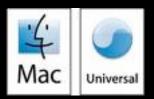

#### **Issues** (continued)

- Maintainability
  - No clean way to apply all relevant OS and security updates
  - "Universal" build on PPC hardware confuses Apple Software Update
  - Need to maintain separate builds; apply relevant updates, then re-combine them to make updated universal build
    - This adds a lot more work! I thought a universal image would simplify things....

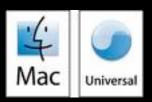

#### **Conclusions**

- Creating and maintaining a universal Tiger image is a lot of work.
- The end result is (almost) entirely unsupported.
- Should you deploy?
  - For NetBoot/NetRestore images, yes. Apple supported!
  - For diagnostic drives maybe
  - For end-user machines only you can decide if the benefits outweigh the risks and the effort required.

"It seems like a lot of work to maintain all of your workstations in an unsupported state. :)" - Josh Wisenbaker on "Universal" builds, 10/3/2006

# **Q&A / Discussion**

#### Continue the learning ...

- IT811: Creating and Managing Packages for use with Multiple Images
  - Wednesday @ 4:15 pm 5:45 pm
- IT821: Image Creation Techniques
  - Thursday @ 10:30 pm 12:00 pm
- IT831: Image Deployment Methodologies
  - Thursday @ 1:00 pm 2:30 pm
- IT841: Maintaining Order Effective Image Maintenance Techniques
  - Thursday @ 3:30 pm 5:00 pm